# Package 'raybevel'

May 14, 2024

Type Package Title Generates Polygon Straight Skeletons and 3D Bevels Version 0.1.3 Maintainer Tyler Morgan-Wall <tylermw@gmail.com> Description Generates polygon straight skeletons and 3D models. Provides functions to create and visualize interior polygon offsets, 3D beveled polygons, and 3D roof models. License GPL-3 Encoding UTF-8 **Depends**  $R$  ( $> = 3.0.2$ ) Imports progress, digest, decido, rayvertex (>= 0.10.4), sf, grid LinkingTo Rcpp, BH, RcppCGAL  $(>= 5.6.3)$ , progress, RcppThread  $(>=$ 2.1.6) **Suggests** spData, rayrender, test that  $(>= 3.0.0)$ , ggplot2, png RoxygenNote 7.3.1 Config/testthat/edition 3 URL <https://www.raybevel.com>, <https://github.com/tylermorganwall/raybevel/> BugReports <https://github.com/tylermorganwall/raybevel/issues> NeedsCompilation yes Author Tyler Morgan-Wall [aut, cph, cre] (<<https://orcid.org/0000-0002-3131-3814>>)

Repository CRAN

Date/Publication 2024-05-14 07:30:02 UTC

# <span id="page-1-0"></span>R topics documented:

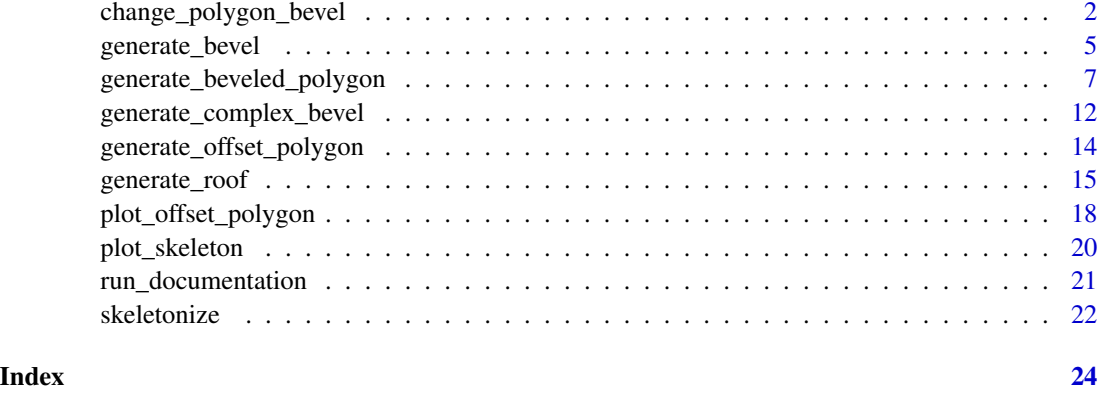

change\_polygon\_bevel *Change an existing polygon bevel's bevel profile.*

# Description

This function generates a beveled 3D polygon model from the modified straight skeleton with preexisting polygons generated from the 'generate\_beveled\_polygon' function when 'return\_skeleton\_polygons  $=$  TRUE $\cdot$ .

#### Usage

```
change_polygon_bevel(
  skeleton_polygons,
  bevel_offsets = NULL,
  bevel_heights = NULL,
  set_max_height = FALSE,
  max\_height = 1,
  vertical_offset = 0,
  base = TRUE,base\_height = NA,
  raw_offsets = FALSE,
  raw_heights = FALSE,
  swap_yz = TRUE,progress = TRUE,
  sides = FALSE,
  double_sided = FALSE,
  scale_all_max = FALSE,
  material = material\_list(),
 bevel_material = NA,
  verbose = FALSE
)
```
# Arguments

skeleton\_polygons

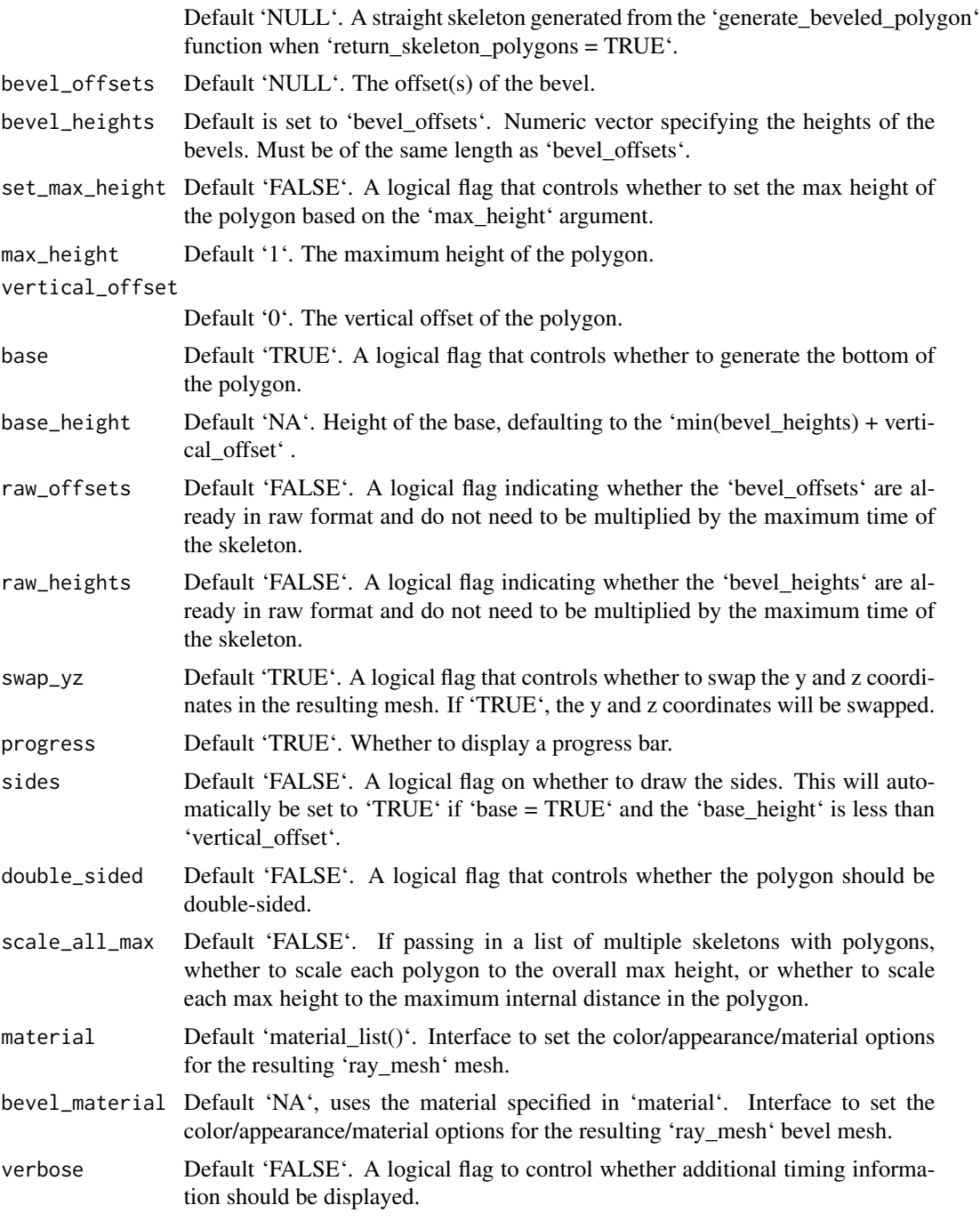

# Value

A 3D mesh of the beveled polygon model.

```
# Skeletonize a complex {sf} object and set return_skeleton_polygons = TRUE in
# generate_beveled_polygon(). This returns skeleton object with polygons included, which
# allows for quickly generating 3D models with different bevels.
if(run_documentation()) {
 library(rayrender)
 library(rayvertex)
 us_states = spData::us_states
 cali = us_states[us_states$NAME == "California",]
 cali_skeleton = skeletonize(cali)
 plot_skeleton(cali_skeleton)
 # We add manual offsets to ensure that the polygon can be morphed all along its interior
 bevel = generate_bevel(manual_offsets = seq(0,1,by=0.01), max_height=0.5)
 bevel_model_cali = generate_beveled_polygon(cali_skeleton,
                                              bevel_offsets = bevel,
                                              return_skeleton_polygons = TRUE)
 bevel_new = change_polygon_bevel(bevel_model_cali,
                                   bevel_offsets = generate_bevel(max_height=0.5,
                                   bevel_end=0.5)) |>
    center_mesh()
 scene_base = xz_rect(xwidth=100,zwidth=100,
                       material=diffuse(color="grey20", checkercolor="white")) |>
    add_object(sphere(y=8,z=10,x=-3,material=light(intensity=100))) |>
    add_object(sphere(y=800,z=10,x=-3,radius=100,material=light(intensity=5)))
  raymesh_model(bevel_new, y=0.5, override_material = TRUE,
                material = diffuse(color="purple")) |>
    add_object(scene_base) |>
    render_scene(lookfrom=c(0,30,-10), sample_method = "sobol_blue",clamp_value = 10,
                 width=800,height=800,fov=0,ortho_dimensions=c(12,12))
}
# Change to a smooth bevel
if(run_documentation()) {
 new_bevel = generate_bevel("circular", bevel_start = 0, bevel_end=1)
 bevel_new = change_polygon_bevel(bevel_model_cali,
                                   bevel_offsets = new_bevel, solid ) |>
    center_mesh()
 raymesh_model(bevel_new, override_material = TRUE, y=1,material = diffuse(color="purple")) |>
    add_object(scene_base) |>
    render_scene(lookfrom=c(0,30,-10), sample_method = "sobol_blue",clamp_value = 10,
                 width=800,height=800,fov=0,ortho_dimensions=c(12,12))
}
# Make a complex bevel
if(run_documentation()) {
 complex_coords = generate_complex_bevel(
    bevel_type = c("angled","flat", "angled", "flat"),
    bevel\_start = head(seq(0,1,by=0.05), -1),bevel\_end = tail(seq(0,1,by=0.05), -1),overall_height = 1,
```

```
angle = c(45, 45, 15, 15),
    reverse = c(FALSE, FALSE,TRUE,TRUE),
   plot_bevel = TRUE
 )
 bevel_new = change_polygon_bevel(bevel_model_cali,
                                   bevel_offsets = complex_coords) |>
    center_mesh()
 raymesh_model(bevel_new, override_material = TRUE, y=1,material = diffuse(color="purple")) |>
    add_object(scene_base) |>
    render_scene(lookfrom=c(0,30,-20), sample_method = "sobol_blue",clamp_value = 10,
                 width=800,height=800,fov=0,ortho_dimensions=c(12,12))
}
# Quickly generate new bevels to inflate California like a balloon using the arctan function.
if(run_documentation()) {
  inflate_california = function(magnitudes) {
 for(val in magnitudes) {
    bevel_new = change_polygon_bevel(bevel_model_cali,
                                    bevel_heights = 1/2*atan(seq(0,val,length.out=100)),
                                     bevel_offsets = seq(0,1, length.out=100),
                                     base = TRUE) |>
     translate_mesh(c(-120.49,0,-38.72))
    raymesh_model(bevel_new, y = 0, override_material = TRUE,
                  material = glossy(color="darkred")) |>
     add_object(scene_base) |>
    add_object(sphere(x=-30,z=30,y=18,radius=30,material=light(color="white", intensity=5))) |>
      render_scene(lookfrom=c(-1, 28, -20.32), lookat=c(-1, 1.46, -2),
                   sample_method = "sobol_blue", clamp_value = 10,
                   width=800,height=800,fov=20,samples=256)
   }
 }
 inflate_california(c(1,4,16,64))
}
```
generate\_bevel *Generate 2D Bevel Profile for 3D Polygons*

#### Description

Generate 2D Bevel Profile for 3D Polygons

#### Usage

```
generate_bevel(
  bevel_type = "angled".bevel_start = 0.
 bevel_end = 0.2,
  max\_height = 1,
  angle = NULL,
  curve_points = 50,
```

```
reverse = FALSE,
 flip = FALSE,
 initial_height = 0,
 add_end_points = TRUE,
 manual_offsets = NULL,
 step_epsilon = 1e-08,
 plot_bevel = FALSE,
 set_minimum_zero = TRUE,
 zero_offset_epsilon = 1e-05
\mathcal{L}
```
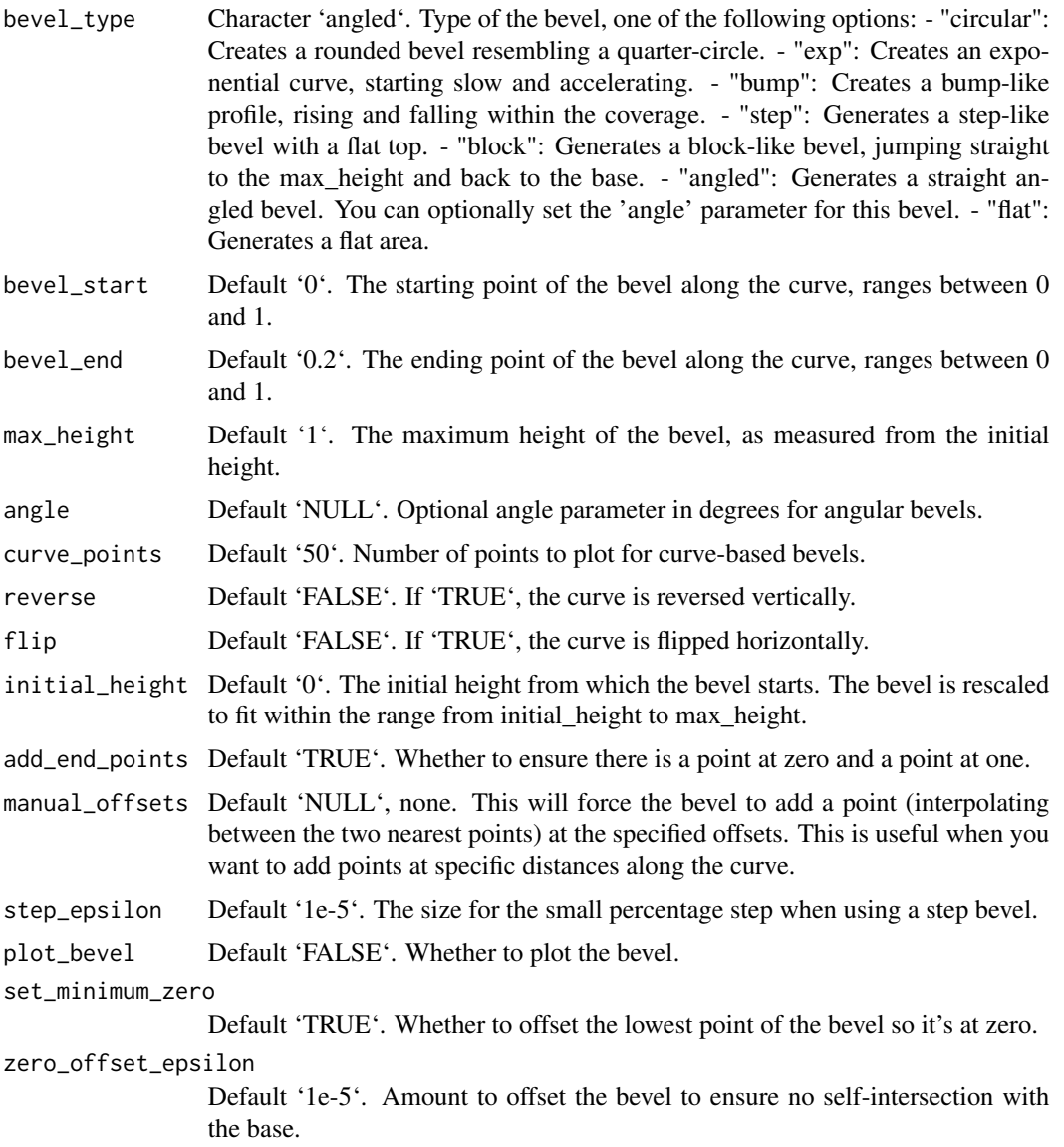

## <span id="page-6-0"></span>Value

List containing 'x' and 'y', which are the coordinates of the 2D bevel profile.

#### Examples

```
# Generate a single bevel profile and plot it
coords = generate_bevel("circular", 0.2, 0.8, 0.2, plot_bevel = TRUE)
# Plot all bevel profiles in a grid
plot_all_bevels = function() {
 oldpar = par(mfrow = c(4, 3), mai = c(0.2, 0.2, 0.5, 0.2))
 on.exit(par(oldpar))
 max\_height = c(1, 1, 1, 1)types = rep(c("circular", "exp", "bump", "step", "block", "angled"),2)
 reverse = c(rep(FALE,6),rep(TRUE,6))for(i in seq_len(length(types))) {
   coords = generate_bevel(types[i], 0.2, 0.8, 1, flip = TRUE,
                            angle = 45, reverse = reverses[i], plot\_bevel = TRUE)
 }
}
plot_all_bevels()
```
generate\_beveled\_polygon

*Generate a beveled 3D polygon*

#### Description

This function generates a beveled 3D polygon from a straight skeleton.

# Usage

```
generate_beveled_polygon(
  skeleton,
  bevel_offsets = generate_bevel(),
 bevel_heights = NULL,
  set_max\_height = FALSE,max\_height = NA,
  vertical_offset = 0,
 base = TRUE,base_height = 0,
  raw_offsets = FALSE,
  raw_heights = FALSE,
  swap_yz = TRUE,progress = TRUE,
  double_sided = FALSE,
  sides = FALSE,
  return_skeleton_polygons = FALSE,
```

```
scale_all_max = FALSE,
 material = material\_list(),bevel_material = NA,
 verbose = FALSE
\mathcal{L}
```
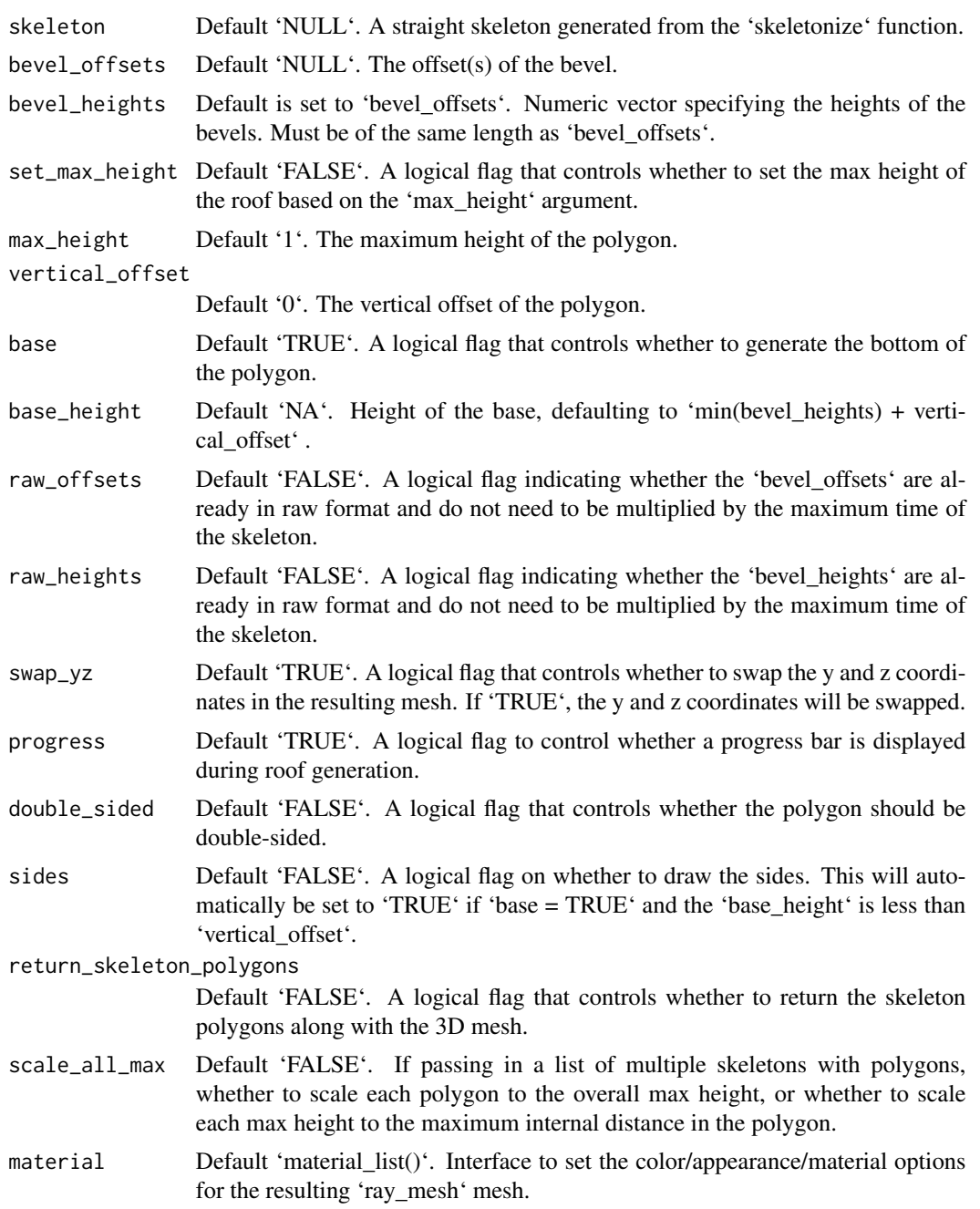

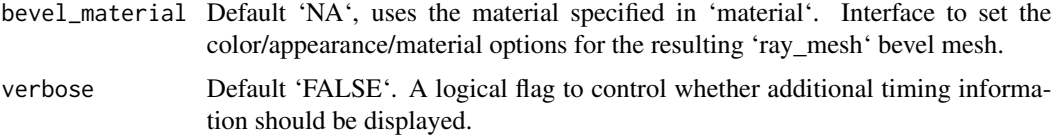

#### Value

A 3D mesh of the beveled polygon model.

```
#Generate vertices and holes
vertices = matrix(c(0,0, 7,0, 7,7, 0,7, 0,0), ncol = 2, byrow = TRUE)-3.5
hole_1 = matrix(c(1,1, 2,1, 2,2, 1,2, 1,1), ncol = 2, byrow = TRUE)[5:1,]-3.5hole_2 = matrix(c(5, 5, 6, 5, 6, 6, 5, 6, 5, 5), ncol = 2, byrow = TRUE)[5:1, ]-3.5skeleton = skeletonize(vertices, holes = list(hole_1, hole_2))
plot_skeleton(skeleton)
#Generate a roof model and specify the material
if(run_documentation()) {
  library(rayrender)
  library(rayvertex)
  scene_base = xz_rect(xwidth=100,zwidth=100,
                       material=diffuse(color="grey20", checkercolor="white")) |>
    add_object(sphere(y=8,z=10,x=-3,material=light(intensity=100))) |>
    add_object(sphere(y=800,z=10,x=-3,radius=100,material=light(intensity=5))) |>
    add_object(sphere(x=-10,z=-10,y=5,material=light(color="red", intensity=40))) |>
    add_object(sphere(x=10,z=-10,y=5,material=light(color="orange", intensity=40)))
  bevel = generate_bevel("angled", bevel_start = 0, bevel_end = 0.2, max_height=0.25)
  roof_model = generate_beveled_polygon(skeleton,
                                        bevel_offsets = bevel,
                                        material = material_list(diffuse="purple"))
  raymesh_model(roof_model, override_material = FALSE) |>
    add_object(scene_base) |>
    render_scene(lookfrom=c(10,30,20), sample_method = "sobol_blue",
                 width=800,height=800,fov=0,ortho_dimensions=c(10,10))
}
# Change the bevel to be circular
if(run_documentation()) {
  bevel = generate_bevel("circular", bevel_start = 0, bevel_end = 0.2, max_height=0.25)
  roof_model = generate_beveled_polygon(skeleton,
                                        bevel_offsets = bevel,
                                        material = material_list(diffuse="purple"))
  raymesh_model(roof_model, override_material = FALSE) |>
    add_object(scene_base) |>
    render_scene(lookfrom=c(10,30,20), sample_method = "sobol_blue",
                 width=800,height=800,fov=0,ortho_dimensions=c(10,10))
}
```

```
# Change the bevel to type "bump", change the max height, and raise it off the surface
if(run_documentation()) {
 bevel = generate_bevel("bump", bevel_start = 0, bevel_end = 0.4, max_height=0.25)
 roof_model = generate_beveled_polygon(skeleton, base_height=1,
                                        bevel_offsets = bevel,
                                        material = material_list(diffuse="purple"))
 raymesh_model(roof_model, override_material = FALSE) |>
    add_object(scene_base) |>
    render_scene(lookfrom=c(10,30,20), sample_method = "sobol_blue",
                 width=800,height=800,fov=0,ortho_dimensions=c(10,10))
}
# Generate a complex bevel and use the exact specified heights
if(run_documentation()) {
 bevel = generate_complex_bevel(c("bump", "exp", "circular","step"),
                                 bevel_start = c(0, 0.3, 0.7, 0.95),
                                 bevel_end = c(0.1, 0.6, 0.95, 1),
                                 reverse = c(F,F,T,F),
                                 segment_{height} = c(0.25, 0.5, 0.5, 4),
                                 plot_bevel = TRUE)
 roof_model = generate_beveled_polygon(skeleton, vertical_offset=0.1,
                                        bevel_offsets = bevel,
                                        raw_heights = TRUE,
                                        material = material_list(diffuse="purple"))
 raymesh_model(roof_model, override_material = FALSE) |>
    add_object(scene_base) |>
    render_scene(lookfrom=c(10,30,20), sample_method = "sobol_blue",
                 width=800,height=800,fov=0,ortho_dimensions=c(10,10))
}
# Turn the polygon into a ziggurat, using the step bevel type
if(run_documentation()) {
 offs = seq(0, 1, by = 0.05)bevel = generate_complex_bevel("step",
                                 bevel_start = offs[-length(offs)],
                                 bevel\_end = offs[-1],segment_height = 0.2)
 roof_model = generate_beveled_polygon(skeleton, vertical_offset=0.2,
                                        bevel_offsets = bevel,
                                        raw_heights = TRUE,
                                        material = material_list(diffuse = "purple"))
 raymesh_model(roof_model, override_material = FALSE) |>
    add_object(scene_base) |>
    render_scene(lookfrom = c(10,30,20), sample_method = "sobol_blue",
                 width = 800, height = 800, fov = 0, ortho_dimensions = c(10,10))
```

```
# Turn the polygon into a smooth wavy slide, taking advantage of vector recycling to flip/reverse
if(run_documentation()) {
 offs = seq(0, 1, by = 0.1)bevel = generate_complex_bevel("exp",
                                 bevel_start = offs[-length(offs)],
                                 bevel_end = offs[-1],
                                 reverse = c(TRUE, FALSE),
                                 flip = c(TRUE, FALSE),
                                 segment_height = 0.25)
  roof_model = generate_beveled_polygon(skeleton, vertical_offset=0.2,
                                        bevel_offsets = bevel,
                                        raw_heights = TRUE,
                                        material = material_list(diffuse = "purple"))
 raymesh_model(roof_model, override_material = FALSE) |>
    add_object(scene_base) |>
    render_scene(lookfrom = c(10,30,20), sample_method = "sobol_blue",
                 width = 800, height = 800, fov = 0, ortho_dimensions = c(10,10))
}
# Skeletonize and turn an {sf} object into a beveled polygon
if(run_documentation()) {
 us_states = spData::us_states
 texas = us_states[us_states$NAME == "Texas",]
  texas_skeleton = skeletonize(texas)
 plot_skeleton(texas_skeleton)
 bevel = generate_bevel("angled" , bevel_end=0.3, max_height = 0.3)
 roof_model_texas = generate_beveled_polygon(texas_skeleton,
                                        bevel_offsets = bevel,
                                        material = material_list(diffuse = "purple")) |>
    center_mesh() |>
    translate_mesh(c(0,0.3,0))
 raymesh_model(roof_model_texas, material = diffuse(color="purple")) |>
    add_object(scene_base) |>
    add_object(sphere(x=-10,z=-10,y=5,material=light(color="red", intensity=40))) |>
    add_object(sphere(x=10,z=-10,y=5,material=light(color="orange", intensity=40))) |>
    render_scene(lookfrom=c(0,10,0),camera_up=c(0,0,1), sample_method = "sobol_blue",
                 width=800,height=800,fov=0, ortho_dimensions=c(15,15))
}
# Generate a smooth bevel
if(run_documentation()) {
 bevel = generate_bevel("exp", bevel_start = 0, bevel_end=0.5, max_height=2)
 roof_model_texas = generate_beveled_polygon(texas_skeleton,
                                        bevel_offsets = bevel,
                                        material = material_list(diffuse = "purple")) |>
    center_mesh() |>
    translate_mesh(c(0,0.5,0))
```
raymesh\_model(roof\_model\_texas, material = diffuse(color="purple")) |>

```
add_object(scene_base) |>
add_object(sphere(x=-10,z=-10,y=5,material=light(color="red", intensity=40))) |>
add_object(sphere(x=10,z=-10,y=5,material=light(color="orange", intensity=40))) |>
render_scene(lookfrom=c(0,10,0),camera_up=c(0,0,1), sample_method = "sobol_blue",
             width=800,height=800,fov=0, ortho_dimensions=c(15,15))
```
generate\_complex\_bevel

*Generate Complex 2D Bevel Profile for 3D Polygons*

# Description

}

All arguments are recycled to the length of the longest argument, allowing for the generation of complex and repetitive bevel patterns without manual replication of argument values.

# Usage

```
generate_complex_bevel(
 bevel_type,
 bevel_start = 0,
 bevel_end = 1,
  segment\_height = 1,
  angle = 45,
  curve_points = 30,
  reverse = FALSE,
  flip = FALSE,
 manual_offsets = NULL,
  add_end_points = TRUE,
 plot_bevel = FALSE,
  overall_height = NA,
  set_minimum_zero = TRUE,
  zero_offset_epsilon = 1e-06
)
```
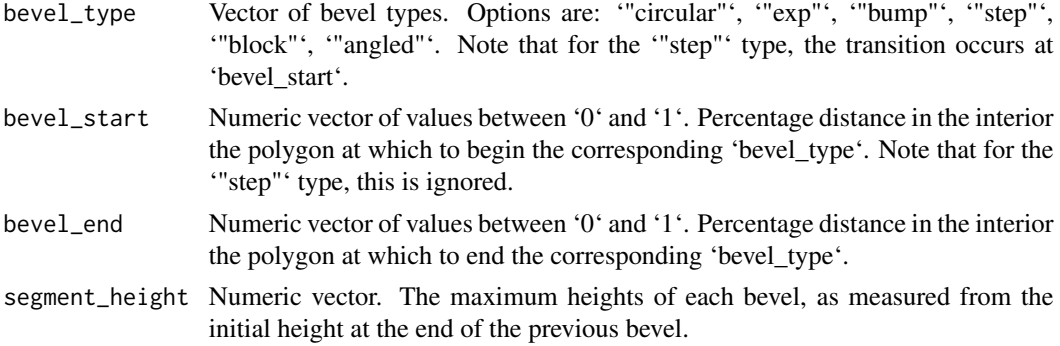

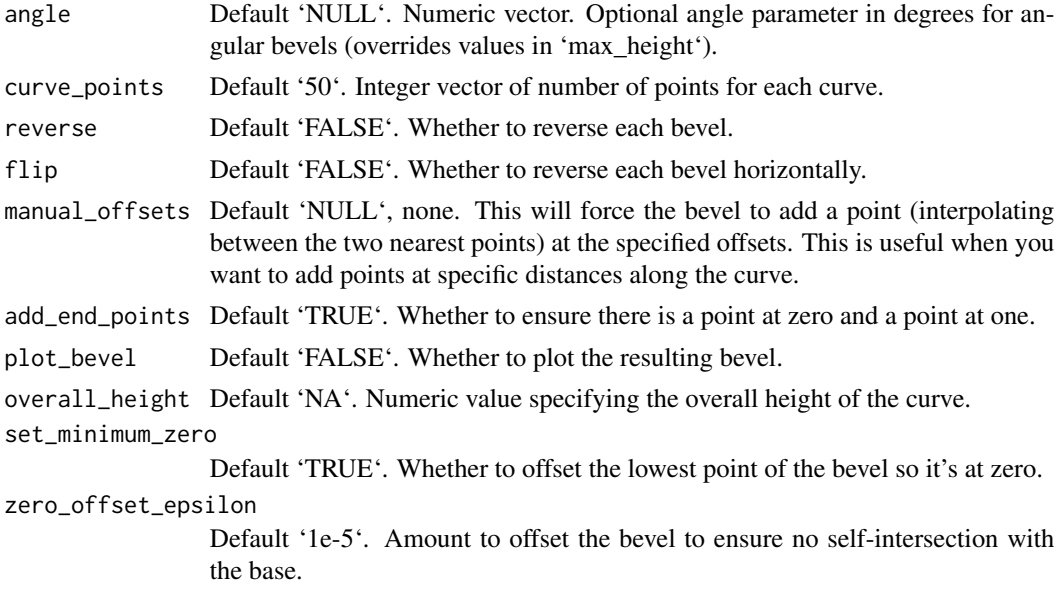

# Value

List containing 'x' and 'y', which are the coordinates of the complex 2D bevel profile

```
# Generate a complex bevel profile and plot it
complex_coords = generate_complex_bevel(
  bevel_type = c("circular", "bump", "step", "block", "angled"),
  bevel_start = c(0, 0.2, 0.6, 0.7, 0.9),
  bevel_end = c(0.2, 0.5, 0.7, 0.8, 1.0),
  segment\_height = c(0.1, 0.2, 0.2, 0.2, 0.4),
  angle = 45,
  curve_points = c(50, 50, 50, 1, 1),
  reverse = c(FALSE, TRUE, FALSE, FALSE, FALSE),
  plot_bevel = TRUE
)
# Create a step function with reverses to generate a square wave pattern
complex_coords = generate_complex_bevel(
  bevel_type = "step",bevel\_start = head(seq(0, 1, by=0.05), -1),bevel\_end = 1,
  segment\_height = 0.1,
  angle = 45,
  reverse = c(FALSE, TRUE),
  plot_bevel = TRUE
)
#Generate an increasing sawtooth pattern with angles
complex_coords = generate_complex_bevel(
  bevel_type = "angled",
  bevel\_start = head(seq(0, 1, by=0.05), -1),bevel\_end = tail(seq(0,1,by=0.05), -1),
```

```
segment_height = 0.1,
 angle = c(45, 30),
 reverse = c(FALSE, TRUE),
 plot_bevel = TRUE
)
# Create a step function to turn polygons into a ziggurat (note bevel_end is ignored)
complex_coords = generate_complex_bevel(
 bevel_type = "step",
 bevel\_start = head(seq(0, 1, by=0.05), -1),bevel\_end = 1,
 segment_height = 0.1,
 reverse = FALSE,
 plot_bevel = TRUE
\mathcal{L}
```

```
generate_offset_polygon
```
*Generate an offset polygon*

#### Description

This function generates an interior offset polygon from a straight skeleton.

#### Usage

```
generate_offset_polygon(skeleton, offset, progress = FALSE)
```
#### Arguments

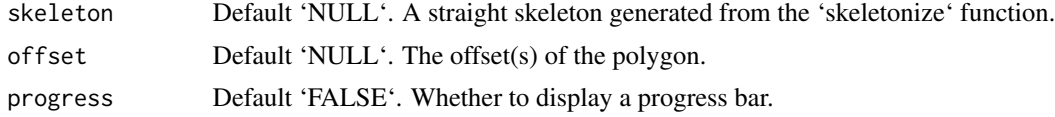

# Value

A list of data frames, each representing a polygon offset by the specified amount.

```
# Simple polygon example
simple\_poly = matrix(c(0, 0, 3, 0, 3, 3, 0, 3, 0, 0), ncol=2, byrow=TRUE)skeleton = skeletonize(simple_poly)
offset_polys = generate_offset_polygon(skeleton, c(0.25, 0.5))
print(offset_polys)
# Polygon with hole example
# Outer polygon
vertices = matrix(c(0, 0, 7, 0, 7, 7, 0, 7, 0, 0), ncol = 2, byrow = TRUE)# Holes inside the polygon
```
<span id="page-13-0"></span>

# <span id="page-14-0"></span>generate\_roof 15

```
hole_1 = matrix(c(1,1, 2,1, 2,2, 1,2, 1,1), ncol = 2, byrow = TRUE)[5:1,]hole_2 = matrix(c(5,5, 6,5, 6,6, 5,6, 5,5), ncol = 2, byrow = TRUE)[5:1,]skeleton = skeletonize(vertices, holes = list(hole_1, hole_2))
plot_skeleton(skeleton)
#Generate three offsets
plot_offset_polygon(generate_offset_polygon(skeleton, c(0.25,0.75,1.5,2)))
#Generate many offsets
plot_offset_polygon(generate_offset_polygon(skeleton, seq(0,2.5,by=0.1)+0.05))
# Skeletonize and plot an {sf} object
if(length(find.package("spData",quiet = TRUE)) > 0) {
 us_states = spData::us_states
 texas = us_states[us_states$NAME == "Texas",]
 texas_skeleton = skeletonize(texas)
 plot_offset_polygon(generate_offset_polygon(texas_skeleton, seq(0, 2.5, by = 0.1)),
                     border = heat.colors,
                     linewidth = 1)
}
```
#### generate\_roof *Generate a 3D roof model*

#### Description

This function generates a 3D roof model from a straight skeleton.

#### Usage

```
generate_roof(
  skeleton,
 max\_height = NA,
  vertical_offset = 0,
 base = FALSE,base_height = 0,
  angle = 45,
  sides = FALSE,
  double_sided = FALSE,
  scale_all_max = FALSE,
  swap_vz = TRUE,
 progress = TRUE,
 material = material\_list(),
 roof_material = NA,
  verbose = FALSE
)
```
# Arguments

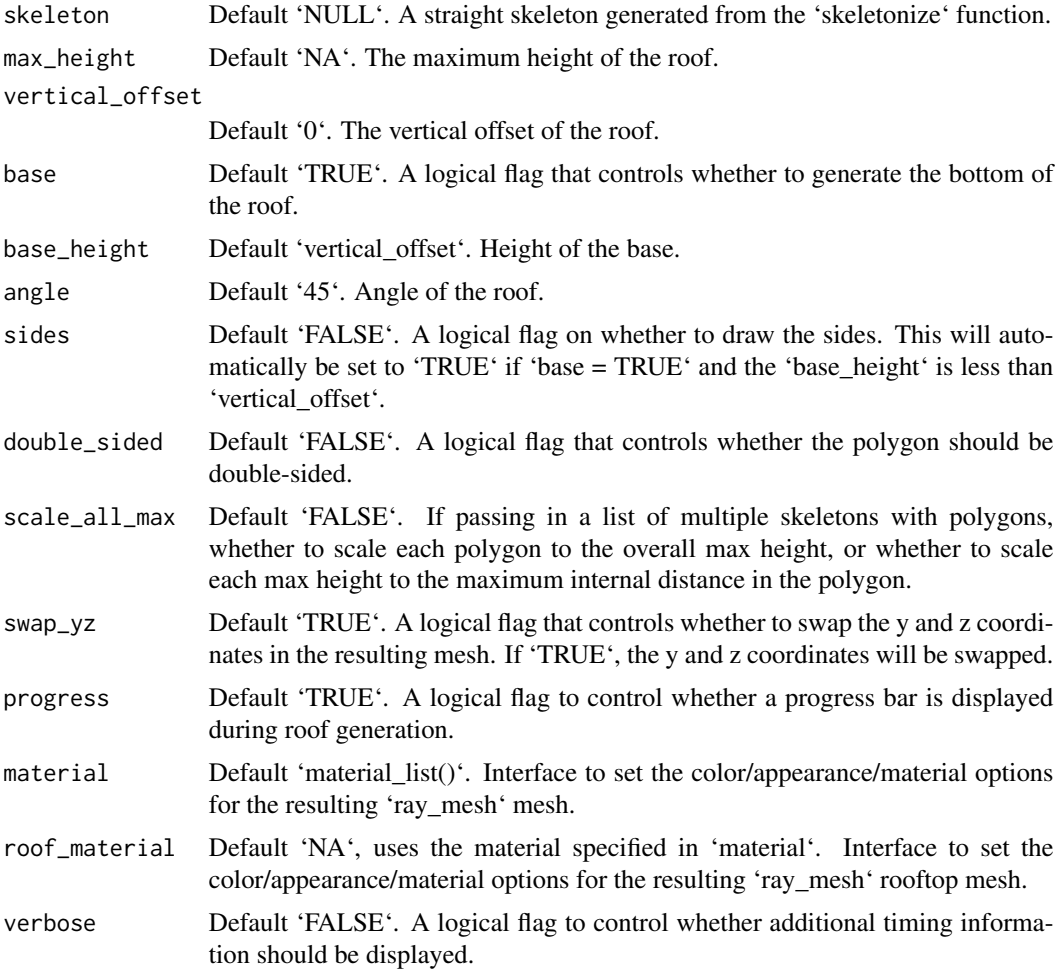

# Value

A 3D mesh of the roof model.

```
#Generate vertices and holes
vertices = matrix(c(0,0, 7,0, 7,7, 0,7, 0,0), ncol = 2, byrow = TRUE)-3.5
hole_1 = matrix(c(1,1, 2,1, 2,2, 1,2, 1,1), ncol = 2, byrow = TRUE)[5:1,]-3.5hole_2 = matrix(c(5, 5, 6, 5, 6, 6, 5, 6, 5, 5), ncol = 2, byrow = TRUE)[5:1, ]-3.5skeleton = skeletonize(vertices, holes = list(hole_1, hole_2))
if(run_documentation()) {
plot_skeleton(skeleton)
}
#Generate a roof model and specify the material
if(run_documentation()) {
```

```
library(rayrender)
 library(rayvertex)
 roof_model = generate_roof(skeleton, material = material_list(diffuse="purple"))
 scene_base = xz_rect(xwidth=100,zwidth=100,
                       material=diffuse(color="grey20", checkercolor="white")) |>
    add_object(sphere(y=8,z=10,x=-3,material=light(intensity=100))) |>
    add_object(sphere(y=800,z=10,x=-3,radius=100,material=light(intensity=5)))
 raymesh_model(roof_model, override_material = FALSE) |>
    add_object(scene_base) |>
    render_scene(lookfrom=c(10,30,20), sample_method = "sobol_blue",
                 width=800,height=800,fov=0,ortho_dimensions=c(10,10))
}
# Change the maximum height of the roof
if(run_documentation()) {
 roof_model = generate_roof(skeleton, max_height=5)
 raymesh_model(roof_model, material = diffuse(color="purple")) |>
    add_object(scene_base) |>
    render_scene(lookfrom=c(10,30,20), sample_method = "sobol_blue",
                 width=800,height=800,fov=0,ortho_dimensions=c(10,10))
}
#Add a vertical_offset to the roof, without a base
if(run_documentation()) {
 roof_model = generate_roof(skeleton, vertical_offset = 2, base = FALSE)
 raymesh_model(roof_model, material = diffuse(color="purple")) |>
    add_object(scene_base) |>
    render_scene(lookfrom=c(10,10,20), lookat=c(0,2,0), sample_method = "sobol_blue",
                 width=800,height=800,fov=0,ortho_dimensions=c(10,10))
}
# Add a base
if(run_documentation()) {
 roof_model = generate_roof(skeleton, vertical_offset = 2, base = TRUE)
 raymesh_model(roof_model, material = diffuse(color="purple")) |>
    add_object(scene_base) |>
    render_scene(lookfrom=c(10,10,20), lookat=c(0,2,0), sample_method = "sobol_blue",
                 width=800,height=800,fov=0,ortho_dimensions=c(10,10))
}
# Change the base height (note that the vertical_offset is measured from the base, not from zero)
if(run_documentation()) {
 roof_model = generate_roof(skeleton, vertical_offset = 2, base = TRUE, base_height=1)
 raymesh_model(roof_model, material = diffuse(color="purple")) |>
    add_object(scene_base) |>
    render_scene(lookfrom=c(10,10,20), lookat=c(0,2,0), sample_method = "sobol_blue",
                 width=800,height=800,fov=0,ortho_dimensions=c(10,10))
}
# Skeletonize and turn an {sf} object into a roof
if(run_documentation()) {
```

```
us_states = spData::us_states
cali = us_states[us_states$NAME == "California",]
cali_skeleton = skeletonize(cali)
plot_skeleton(cali_skeleton)
roof_model_cali = generate_roof(cali_skeleton, max_height = 2) |>
 center_mesh() |>
  translate_mesh(c(0,1,0))
raymesh_model(roof_model_cali, material = diffuse(color="purple")) |>
  add_object(scene_base) |>
  add_object(sphere(x=-10,z=-10,y=4,material=light(color="red", intensity=40))) |>
  add_object(sphere(x=10,z=-10,y=4,material=light(color="orange", intensity=40))) |>
  render_scene(lookfrom=c(0,10,-1), sample_method = "sobol_blue",
               width=800,height=800,fov=0, ortho_dimensions=c(12,12))
```
plot\_offset\_polygon *Plot Offset Polygons*

# Description

}

Plot the offset polygons generated by the 'generate\_offset\_polygon' function.

#### Usage

```
plot_offset_polygon(
  offset_polygons,
  plot_original_polygon = TRUE,
  fill = NA,
  color = "dodgerblue",
  xlim = NULL,ylim = NULL,
  linewidth = 1,
  background = "white",
  plot_skeleton = FALSE,
  return_layers = FALSE,
  ...
)
```
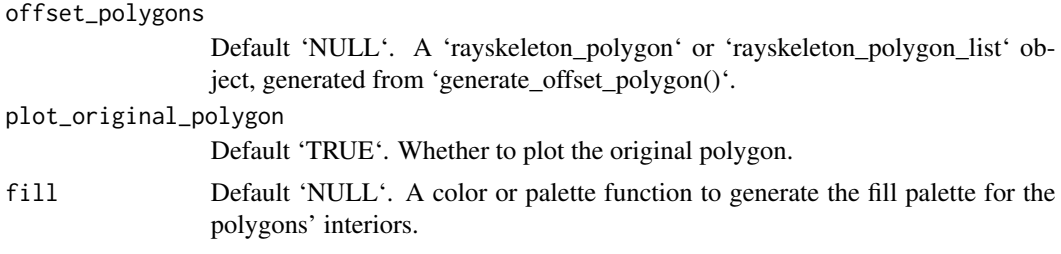

<span id="page-17-0"></span>

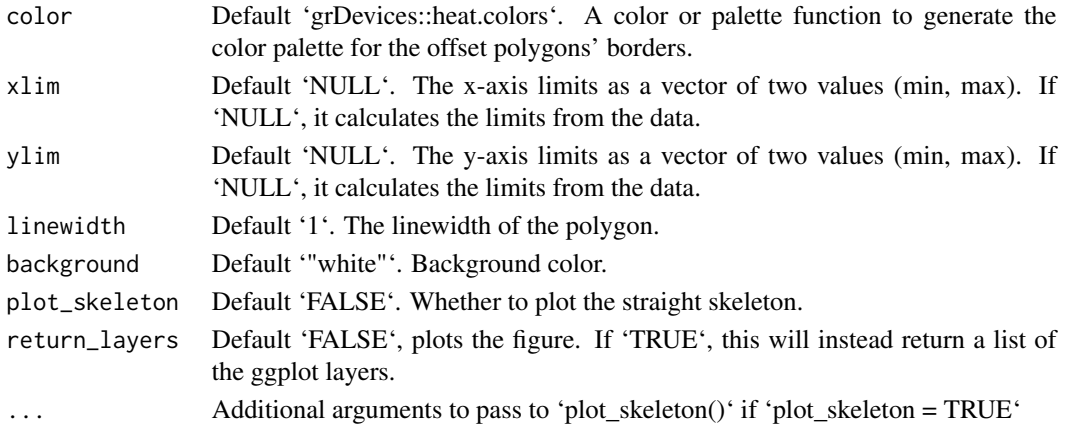

#### Value

A plot showing the offset polygons.

```
# Outer polygon
vertices = matrix(c(0,0, 7,0, 7,7, 0,7, 0,0), ncol = 2, byrow = TRUE)
# Holes inside the polygon
hole_1 = matrix(c(1,1, 2,1, 2,2, 1,2, 1,1), ncol = 2, byrow = TRUE)[5:1,]hole_2 = matrix(c(5,5, 6,5, 6,6, 5,6, 5,5), ncol = 2, byrow = TRUE)[5:1,]skeleton = skeletonize(vertices, holes = list(hole_1, hole_2))
plot_skeleton(skeleton)
#Generate three offsets with the skeleton
plot_offset_polygon(generate_offset_polygon(skeleton, c(0.25,0.75,1.5,2)), plot_skeleton = TRUE)
#Generate many offsets
plot_offset_polygon(generate_offset_polygon(skeleton, seq(0.05,2.55,by=0.1)))
#Pass a palette
plot_offset_polygon(generate_offset_polygon(skeleton, seq(0.05,2.55,by=0.1)),
                    color = heat.colors)
#Pass colors manually (colors in excess of the number of offsets are ignored)
plot_offset_polygon(generate_offset_polygon(skeleton, seq(0.05,2.55,by=0.1)),
                    color = rep(c("red","red","blue","blue"),100))
# Skeletonize and plot an {sf} object
if(length(find.package("spData",quiet = TRUE)) > 0) {
  us_states = spData::us_states
  texas = us_states[us_states$NAME == "Texas",]
  texas_skeleton = skeletonize(texas)
  plot_offset_polygon(generate_offset_polygon(texas_skeleton, seq(0, 2.5, by = 0.1)),
                      color = heat.colors,
                      linewidth = 1)
}
```
# Description

This function visualizes the straight skeleton derived from a given polygon. The original polygon (with holes if present) is plotted in black, while the straight skeleton is plotted in red.

# Usage

```
plot_skeleton(
  skeleton,
  use_arrow = TRUE,
 use_points = TRUE,
  xlim = c(0, 1),ylim = c(0, 1),arrow_color = "red",
  polygon_color = "black",
  size = 1,
  arrow\_size = 0.05,
  highlight_links = NULL,
  highlight_color = "green",
  return_layers = FALSE
)
```
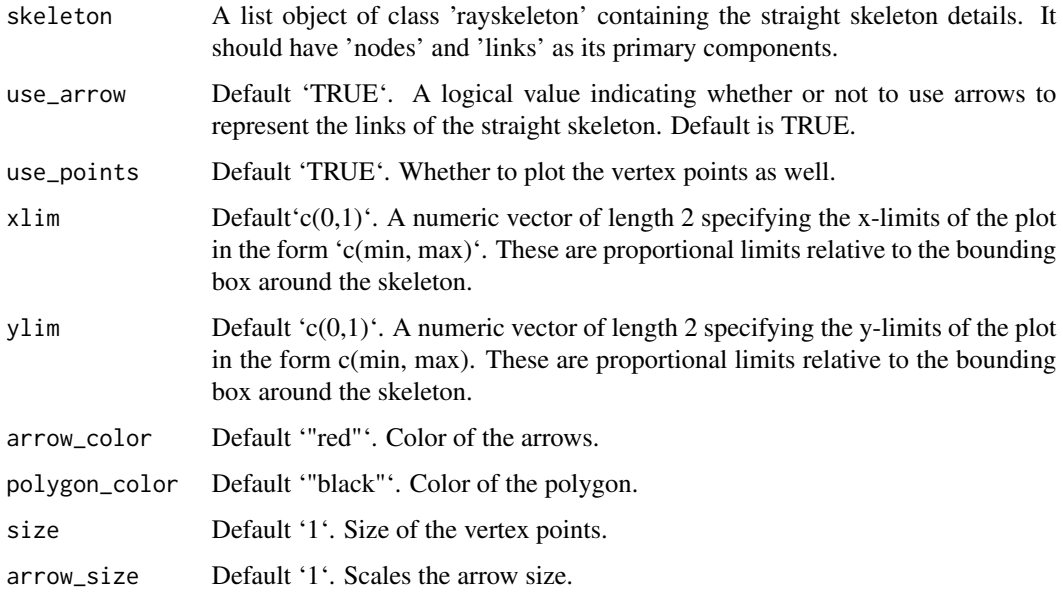

<span id="page-20-0"></span>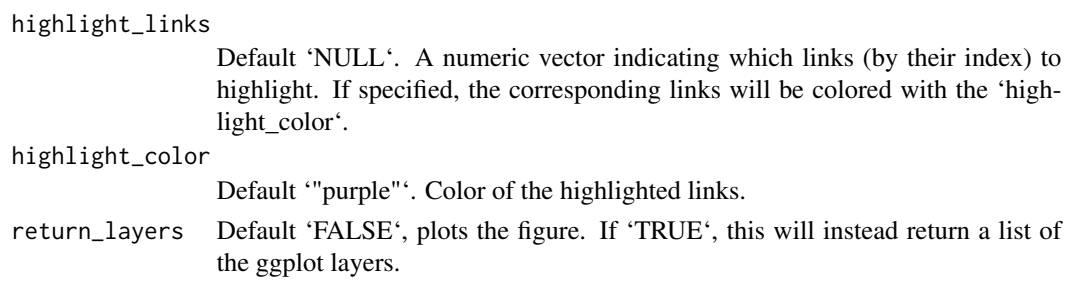

# **Details**

The function uses the 'ggplot2' package for plotting. The straight skeleton is visualized based on the details provided in the 'skeleton' object. The original polygon and holes are plotted based on attributes stored in the 'skeleton' object.

# Value

A ggplot object visualizing the straight skeleton and the original polygon.

#### Examples

```
# Assuming skeleton1 is already defined as in the previous example
# Outer polygon
vertices = matrix(c(0,0, 7,0, 7,7, 0,7, 0,0), ncol = 2, byrow = TRUE)
# Holes inside the polygon
hole1 = matrix(c(1,1, 1, 2, 2, 2, 2, 1, 1, 1), ncol = 2, byrow = TRUE)hole2 = matrix(c(5, 5, 5, 6, 6, 6, 6, 5, 5, 5)), ncol = 2, byrow = TRUE)
skeleton = skeletonize(vertices, holes = list(hole1, hole2))
if(length(find.package("ggplot2",quiet = TRUE)) > 0) {
  plot_skeleton(skeleton)
}
# Skeletonize and plot an {sf} object
if(length(find.package("spData",quiet = TRUE)) > 0) {
  us_states = spData::us_states
  texas = us_states[us_states$NAME == "Texas",]
  plot_skeleton(skeletonize(texas))
}
# Highlighting certain links in the skeleton
max_links =which(skeleton$links$destination_time == max(skeleton$links$destination_time))
if(length(find.package("ggplot2",quiet = TRUE)) > 0) {
  plot_skeleton(skeleton, highlight_links = max_links, highlight_color = "green")
}
```
run\_documentation *Run Documentation*

#### **Description**

This function determines if the examples are being run in pkgdown. It is not meant to be called by the user.

# Usage

run\_documentation()

# Value

Boolean value.

# Examples

# See if the documentation should be run. run\_documentation()

skeletonize *Skeletonize a polygon*

# Description

This function generates a straight skeleton of a polygon, based on a set of vertices and holes. It uses the CGAL library to create the straight skeleton using exact arithmetic, and then parses that file into a more manageable format.

# Usage

```
skeletonize(
  vertices,
 holes = list(),
  debug = FALSE,
 merge_nodes_tolerance = 1e-05,
  return_raw_ss = FALSE,
 progress = TRUE
)
```
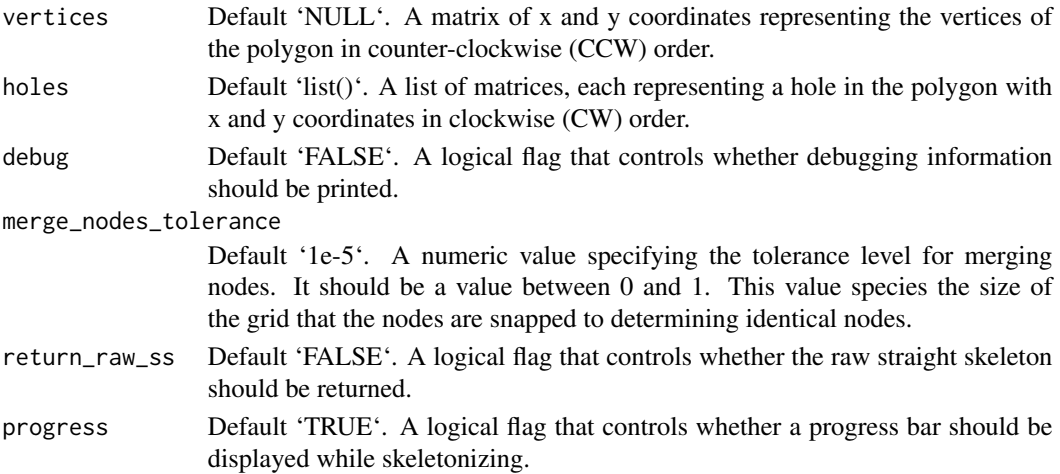

<span id="page-21-0"></span>

#### skeletonize 23

#### Value

If 'return raw ss' is FALSE, a list with two data frames, 'nodes' and 'links', which represent the nodes and edges of the straight skeleton, respectively. If 'return\_raw\_ss' is TRUE, a data frame representing the raw straight skeleton is returned. If the polygon is not simple, a warning is issued and NULL is returned.

```
# Example 1: Simple rectangle polygon with no holes
vertices1 = matrix(c(0, 0, 4, 0, 4, 3, 0, 3, 0, 0), ncol = 2, byrow = TRUE)skeleton1 = skeletonize(vertices1)
plot_skeleton(skeleton1)
# Example 2: Triangle polygon with no holes
vertices2 = matrix(c(0, 0, 2, 0, 1, 2, 0, 0), ncol = 2, byrow = TRUE)skeleton2 = skeletonize(vertices2)
plot_skeleton(skeleton2)
# Example 3: Polygon with a hole
# Outer polygon
vertices3 = matrix(c(0, 0, 5, 0, 5, 5, 0, 5, 0, 0), ncol = 2, byrow = TRUE)# Hole inside the polygon
hole3 = matrix(c(1,1, 4,1, 4,4, 1,4, 1,1), ncol = 2, byrow = TRUE)[5:1, ]skeleton3 = skeletonize(vertices3, holes = list(hole3))
plot_skeleton(skeleton3)
# Example 4: Polygon with multiple holes
# Outer polygon
vertices4 = matrix(c(0, 0, 7, 0, 7, 7, 0, 7, 0, 0), ncol = 2, byrow = TRUE)# Holes inside the polygon
hole4_1 = matrix(c(1,1, 2,1, 2,2, 1,2, 1,1), ncol = 2, byrow = TRUE)[5:1,]hole4_2 = matrix(c(5,5, 6,5, 6,6, 5,6, 5,5), ncol = 2, byrow = TRUE)[5:1,]skeleton4 = skeletonize(vertices4, holes = list(hole4_1, hole4_2))
plot_skeleton(skeleton4)
# Example 5: Using debug and returning raw straight skeleton
vertices5 = matrix(c(0, 0, 3, 0, 3, 3, 0, 3, 0, 0), ncol = 2, byrow = TRUE)raw_skeleton5 = skeletonize(vertices5, debug = TRUE, return_raw_ss = TRUE)
# Skeletonize and plot an {sf} object
if(length(find.package("spData",quiet = TRUE)) > 0) {
 us_states = spData::us_states
 texas = us_states[us_states$NAME == "Texas",]
 plot_skeleton(skeletonize(texas))
}
```
# <span id="page-23-0"></span>Index

change\_polygon\_bevel, [2](#page-1-0)

generate\_bevel, [5](#page-4-0) generate\_beveled\_polygon, [7](#page-6-0) generate\_complex\_bevel, [12](#page-11-0) generate\_offset\_polygon, [14](#page-13-0) generate\_roof, [15](#page-14-0)

plot\_offset\_polygon, [18](#page-17-0) plot\_skeleton, [20](#page-19-0)

run\_documentation, [21](#page-20-0)

skeletonize, [22](#page-21-0)